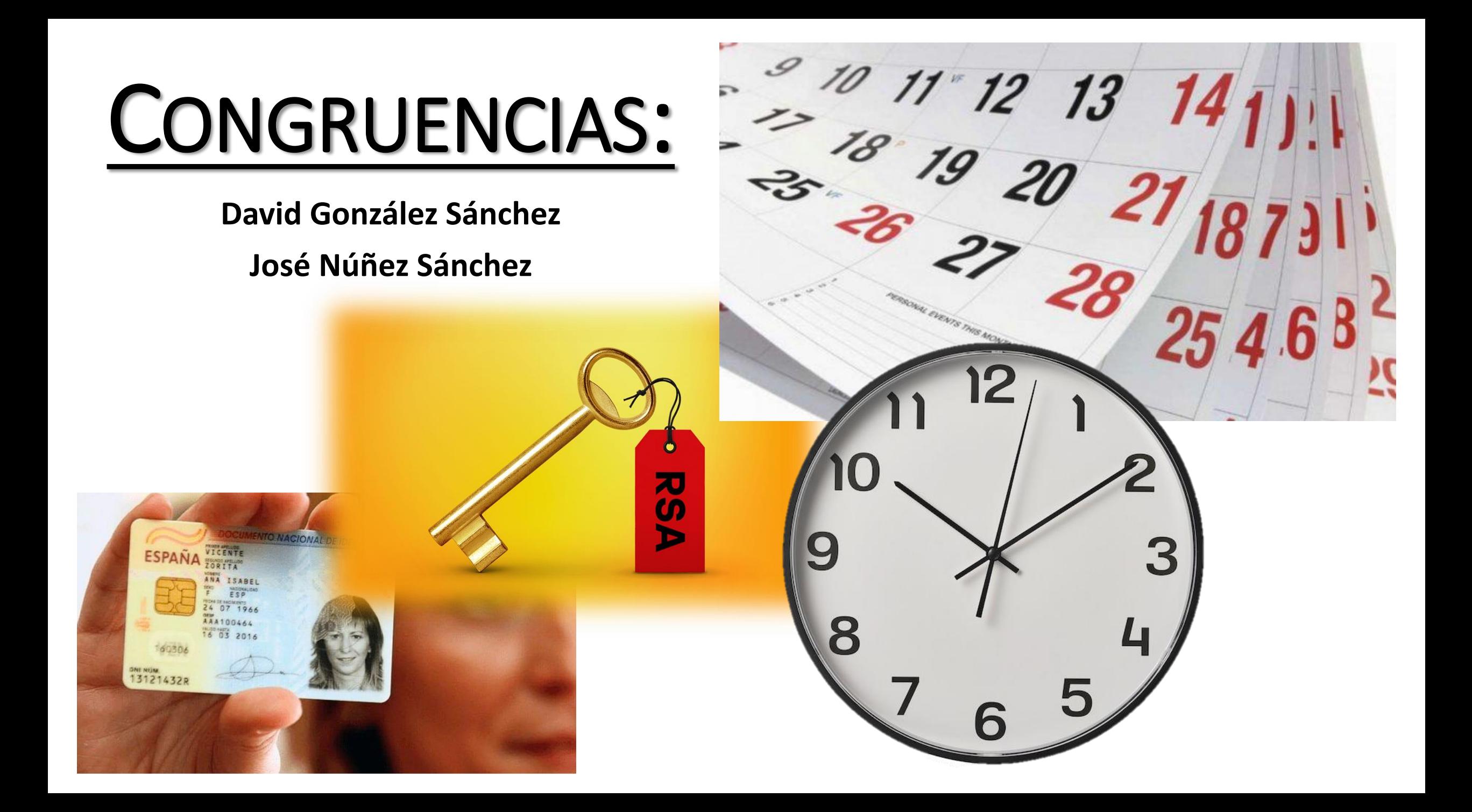

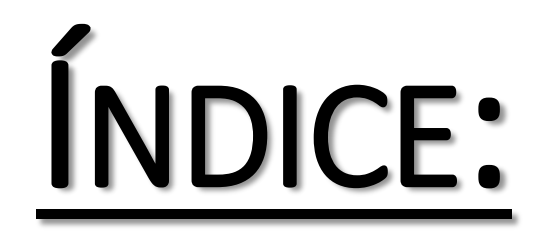

- **1. Divisibilidad:** algoritmo división y criterios conocidos.
- **2. Congruencias:** definición y ejemplos.
- **3. Operaciones modulares:** suma, multiplicación, división, potencia y raíz.
- **4. Divisibilidad+:** criterios de los residuos.
- **5. Curiosidades varias:** horas, DNI, encriptación, ecuaciones diofánticas…
- **6. Conceptos avanzados:** teorema de Wilson, pequeño Teorema de Fermat, residuos cuadráticos y teorema Chino del Resto.

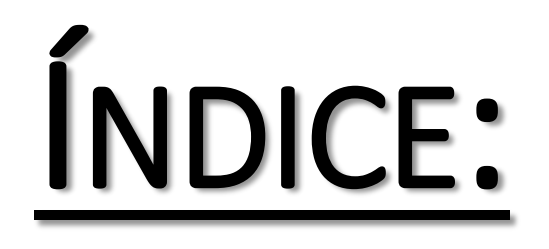

- **1. Divisibilidad:** algoritmo división y criterios conocidos.
- **2. Congruencias:** definición y ejemplos.
- **3. Operaciones modulares:** suma, multiplicación, división, potencia y raíz.
- **4. Divisibilidad+:** criterios de los residuos.
- **5. Curiosidades varias:** horas, DNI, encriptación, ecuaciones diofánticas…
- **6. Conceptos avanzados:** teorema de Wilson, pequeño Teorema de Fermat, residuos cuadráticos y teorema Chino del Resto.

#### 1. DIVISIBILIDAD: algoritmo de la división.

#### $= d * c + r$  $\begin{array}{c} \hline \end{array}$

#### 1. DIVISIBILIDAD: algoritmo de la división.

#### $= d * c + r$  $\begin{array}{c} \hline \end{array}$

#### 1. DIVISIBILIDAD: criterios de divisibilidad.

#### **UN Nº ES DIVISIBLE ENTRE…**

**U<sup>N</sup> Nº TIENE RESTO 0 AL DIVIDIRLO ENTRE…**

**2**

- 2 sii su última cifra es par.
- 3 sii la suma de cifras es divisible entre 3. **3**
	- 5 sii su última cifra es 5. **5**
	- 10 sii su última cifra es 0. **10**
- 9 sii la suma de cifras es divisible entre 9. **9**

#### 1. DIVISIBILIDAD: criterios de divisibilidad.

#### • **Criterio del 7:**

Restar el doble de la cifra de las unidades al número sin la última cifra.

Ejemplo:  $161 \rightarrow 16 - 2 \cdot 1 = 14 \rightarrow 161$  es divisible entre 7.

Ejemplo:  $374 \rightarrow 37 - 2*4 = 29 \rightarrow 274$  no es múltiplo de 7.

#### • **Criterio del 11:**

Restar la suma de las cifras en posición impar a la suma de las cifras en posición par. Ejemplo:  $161 \to (1+1) - (6) = -4 \to 161$  no es divisible entre 11. Ejemplo: **374**  $\rightarrow$  (3+4) – (7) = 0  $\rightarrow$  274 es múltiplo de 11.

EJERCICIO 1: calcular cifras.

## ¿Qué cifras faltan en

## la igualdad

 $14! = 87178$  12  $\begin{array}{c} \begin{array}{c} \text{1} \end{array} \end{array}$ 

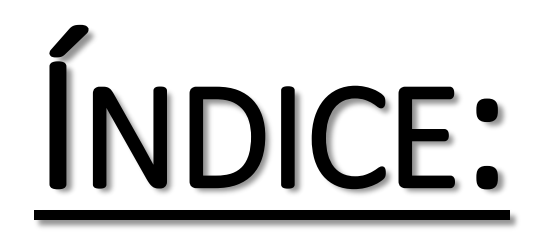

- **1. Divisibilidad:** algoritmo división y criterios conocidos.
- **2. Congruencias:** definición y ejemplos.
- **3. Operaciones modulares:** suma, multiplicación, división, potencia y raíz.
- **4. Divisibilidad+:** criterios de los residuos.
- **5. Curiosidades varias:** horas, DNI, encriptación, ecuaciones diofánticas…
- **6. Conceptos avanzados:** teorema de Wilson, pequeño Teorema de Fermat, residuos cuadráticos y teorema Chino del Resto.

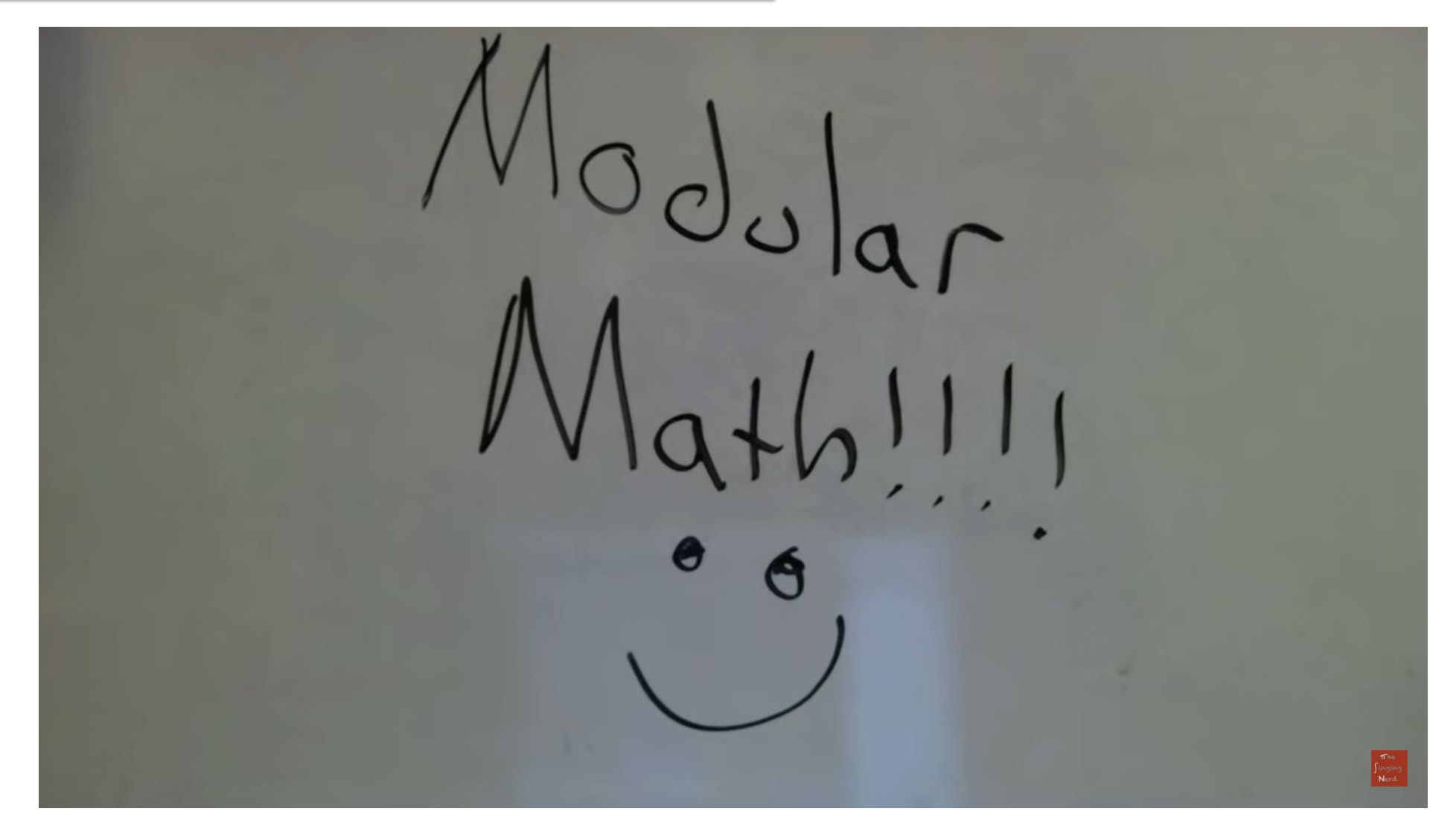

# $D = d * c + r$  $a = n*k + b$

# $D = d * c + r$  $a = n*k + b$

## $D = d * c + r$  $a \equiv b \pmod{n}$

## $a = n*k + b$

## $a \equiv b \pmod{n}$

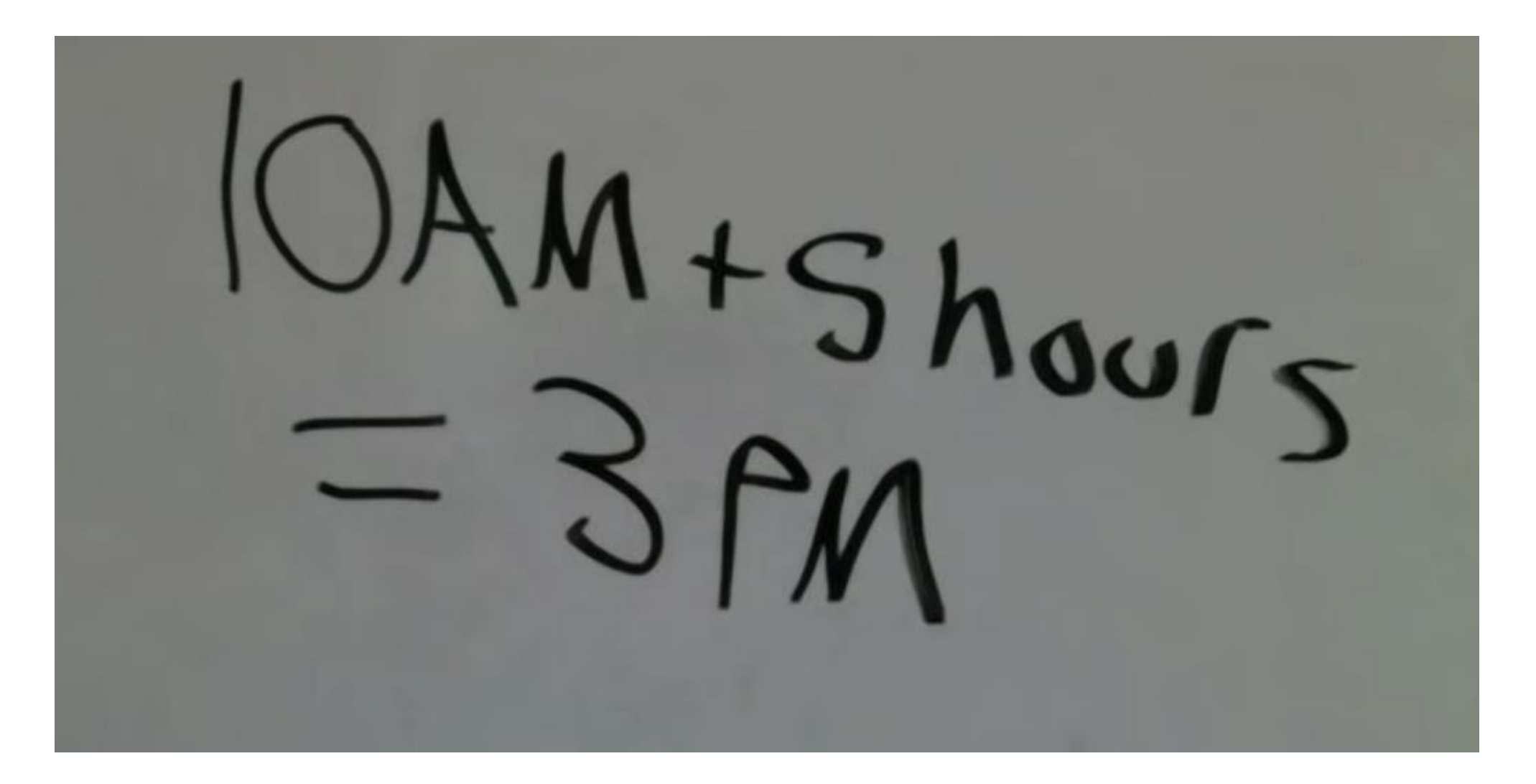

#### EJERCICIO 2: calcular restos.

- $3 + 5 \equiv$  (mod 12)
- $7 + 6 \equiv$  (mod 12)
- $11 + 7 \equiv$  (mod 12)
- $7 + 13 \equiv$  (mod 12)
- $9 + 14 \equiv$  (mod 12)

#### EJERCICIO 2: calcular restos.

 $3 + 5 \equiv 8 \pmod{12}$ 

 $7 + 6 \equiv 1 \pmod{12}$ 

 $11 + 7 \equiv 6 \pmod{12}$ 

 $7 + 13 \equiv 8 \pmod{12}$ 

 $9 + 14 \equiv 9 \pmod{12}$ 

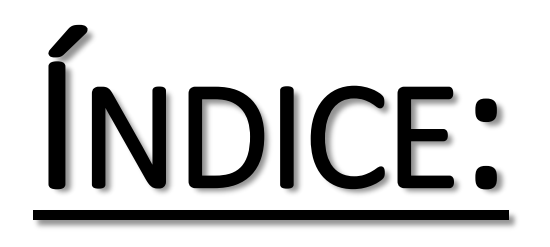

- **1. Divisibilidad:** algoritmo división y criterios conocidos.
- **2. Congruencias:** definición y ejemplos.
- **3. Operaciones modulares:** suma, multiplicación, división, potencia y raíz.
- **4. Divisibilidad+:** criterios de los residuos.
- **5. Curiosidades varias:** horas, DNI, encriptación, ecuaciones diofánticas…
- **6. Conceptos avanzados:** teorema de Wilson, pequeño Teorema de Fermat, residuos cuadráticos y teorema Chino del Resto.

#### 3. OPERACIONES: la suma.

## $a \equiv b_{(mod.n)} \implies a + c \equiv b + c_{(mod.n)}$

#### 3. OPERACIONES: la suma.

#### $a \equiv b \pmod{n}$  $c \equiv d_{(mod.n)}$  $a + c \equiv b + d$ (mod.n)  $a+d \equiv b+c_{(mod.n)}$

#### EJERCICIO 3: tabla de la suma en mód. 5

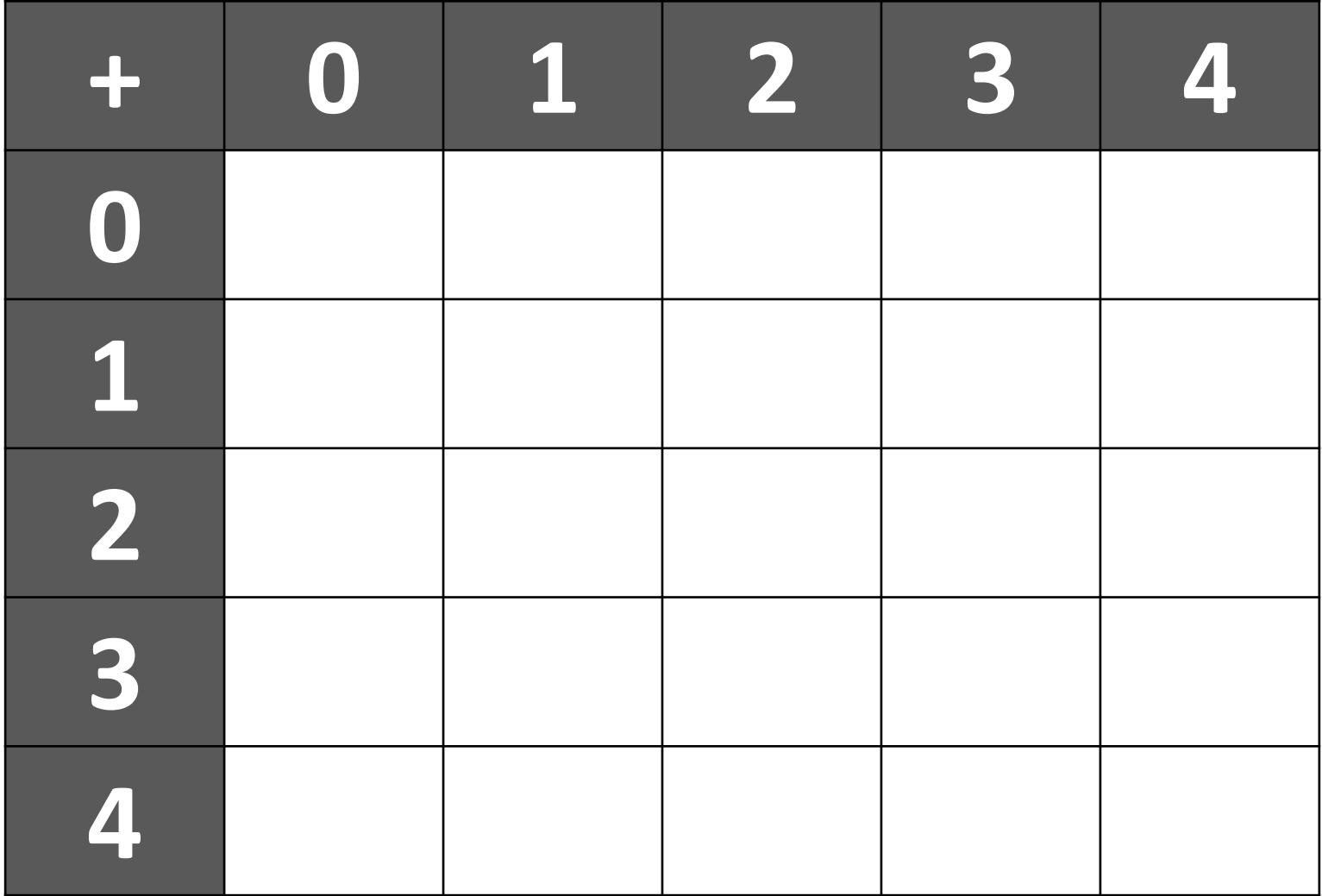

#### EJERCICIO 3: tabla de la suma en mód. 5

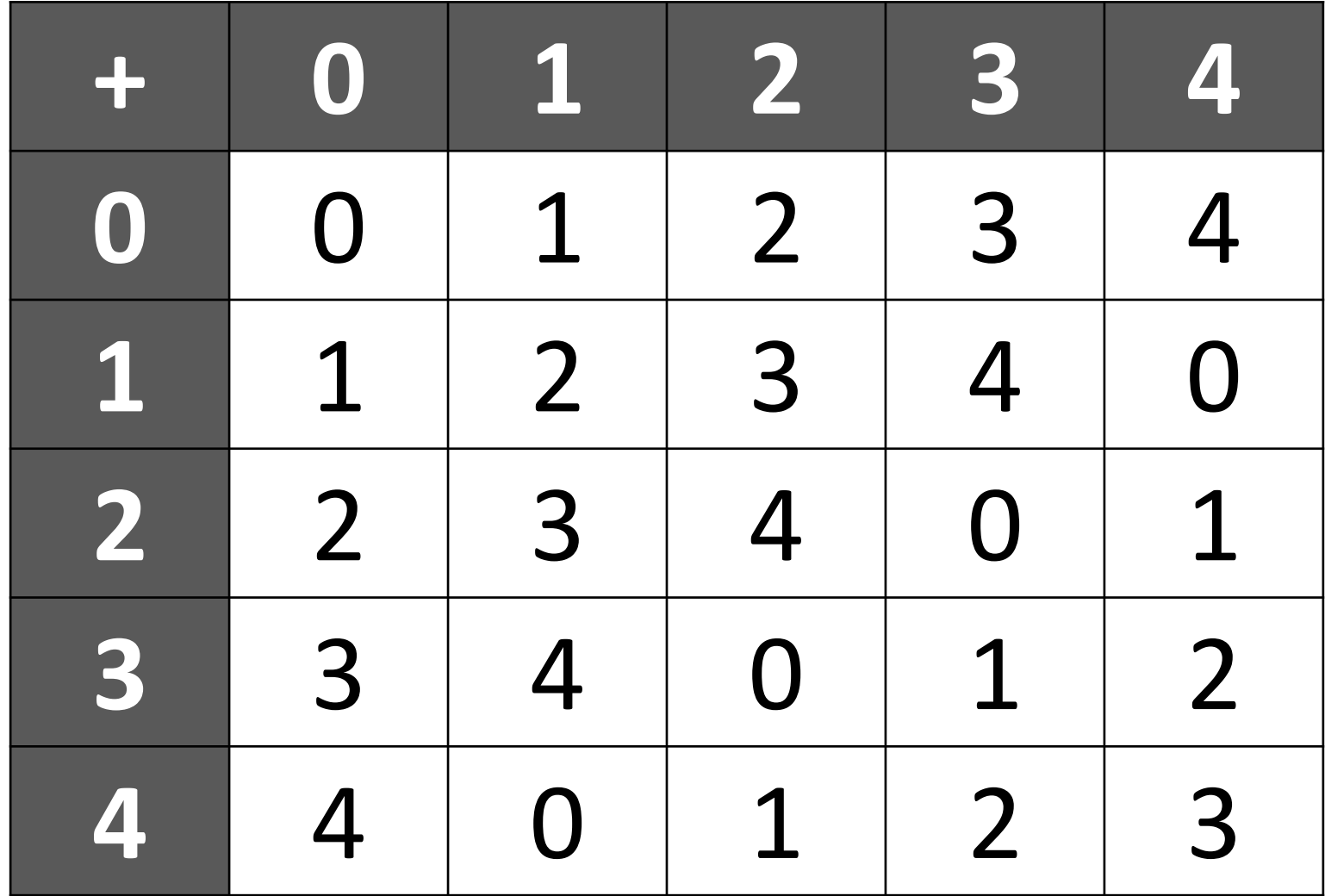

#### 3. OPERACIONES: la multiplicación.

## $a \equiv b$ (mod.n)  $\longrightarrow a \cdot c \equiv b \cdot C$ (mod.n)

#### 3. OPERACIONES: la multiplicación.

#### $a \equiv b \pmod{n}$  $c \equiv d_{(mod.n)}$  $a \cdot c \equiv b \cdot d_{(mod.n)}$  $a \cdot d \equiv b \cdot c$ (mod.n)

#### EJERCICIO 4: tabla de la multiplicación en mód. 5

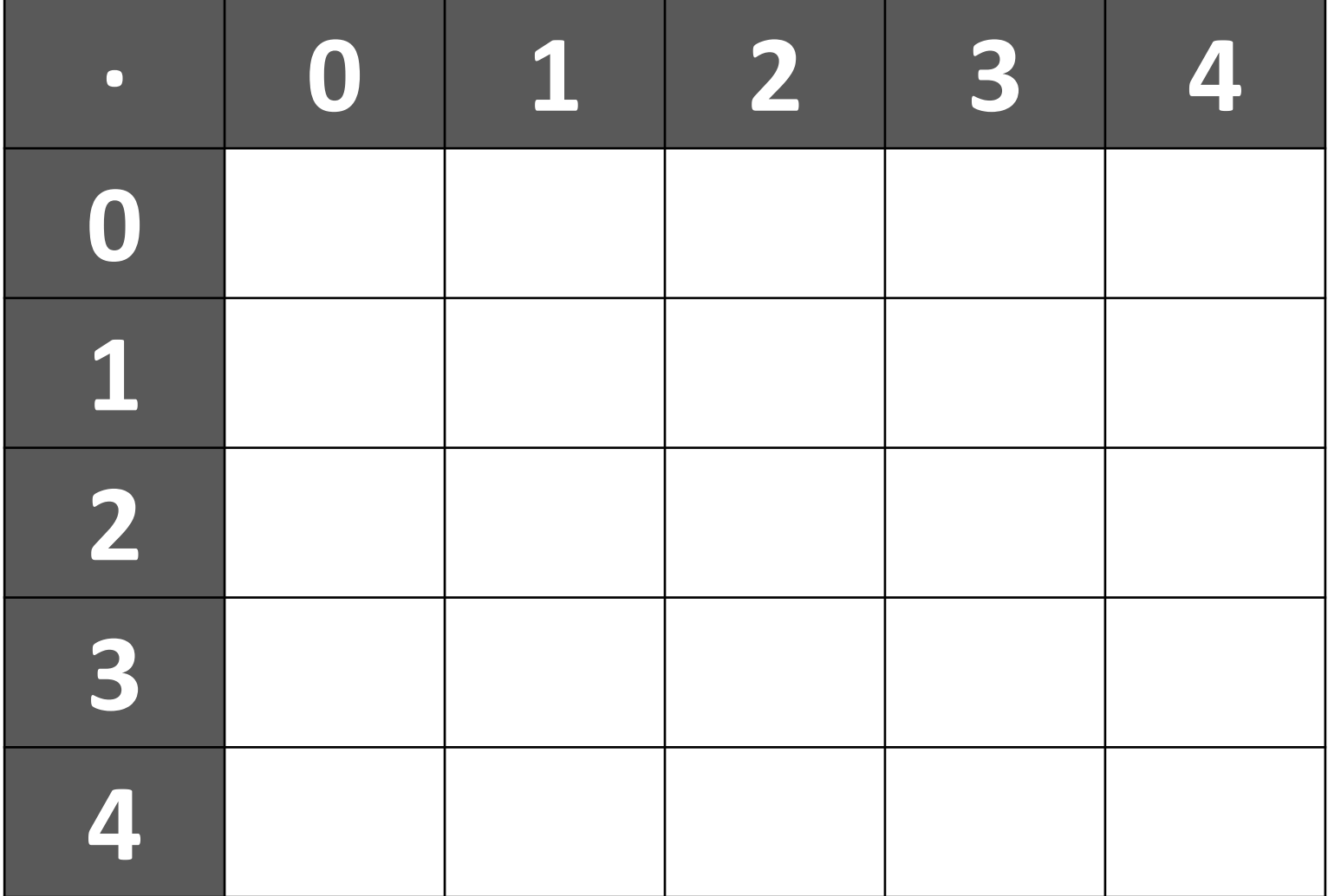

#### EJERCICIO 3: tabla de la suma en mód. 5

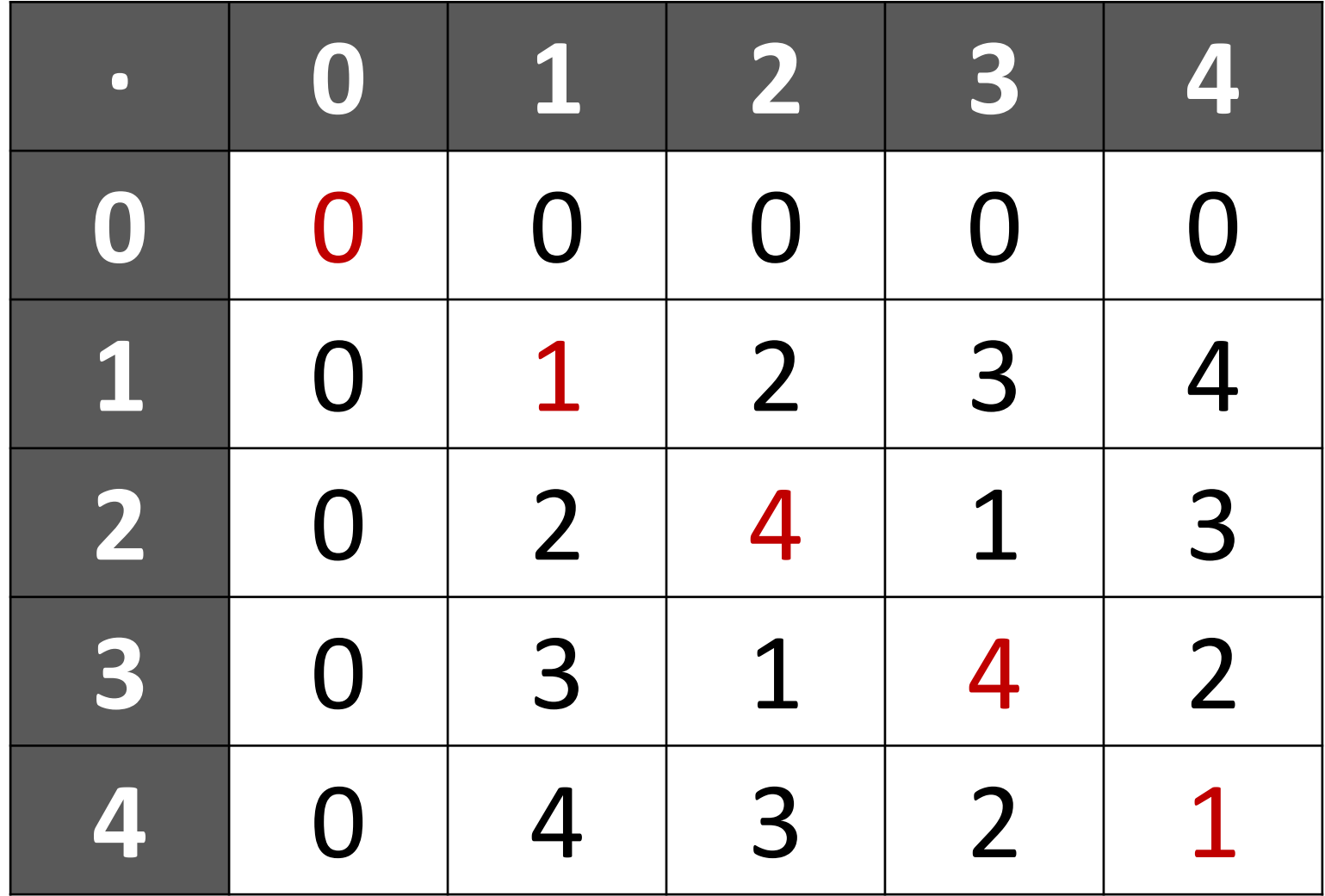

#### PRÁCTICA 1: las próximas Navidades.

•El año pasado, el día de Navidad (25 de diciembre) cayó en domingo, ¿en qué día de la semana celebraremos esta Navidad? ¿Y la del año que viene?

•El 1 de enero del año 2100 es viernes, ¿en qué día de la semana celebraremos la Navidad en el año 2100?

#### PRÁCTICA 2: verificación de DNI.

•Si os inventáis un DNI falso, en más del 95% de los casos lo puedo detectar con una calculadora.

•¿Soy adivino? ¿Tengo acceso a una base de datos con todos los DNI de España?

•No, pero sé congruencias.

#### PRÁCTICA 2: verificación de DNI.

2 3 4 5 6 7 8 9  $\perp$ 10 11  $\left( \right)$ A G M Y F  $\mathbf{P}$  $D \times$  $\mathrm{T}$  $R_{\cdot}$ W B 16 17 18 19 12 13 14 15 20 21 22 Z S  $Q V H L C K$ N  $\rm J$  $\mathbf{E}$ 

#### 3. OPERACIONES: la división.

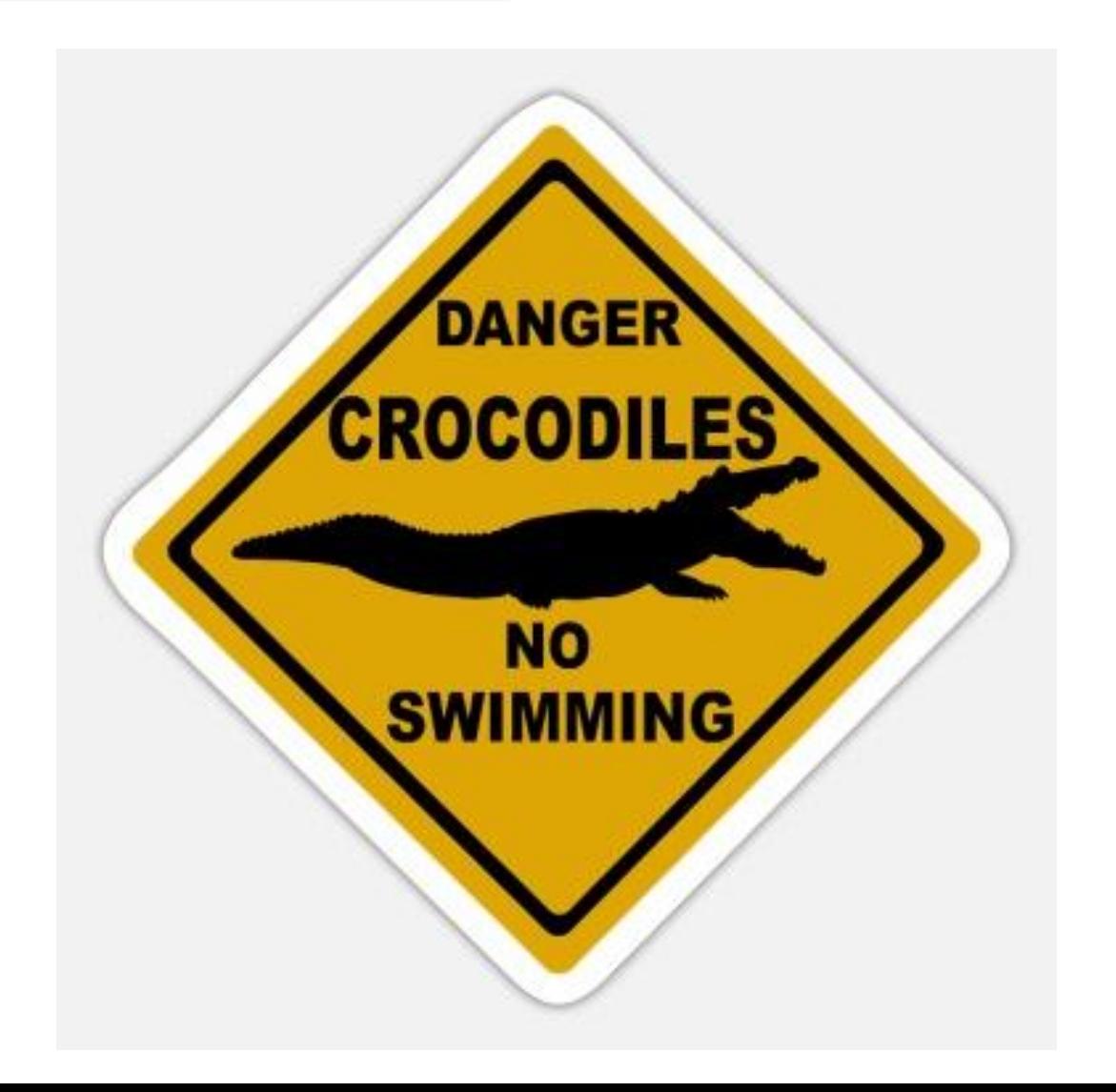

### 3. OPERACIONES : la división.

- **SOLO** podemos "dividir" entre un número si es coprimo con el módulo.
- Aunque lo escribamos como división, estamos multiplicando por otro número al que llamamos EL INVERSO.
- Cuando el módulo es un número primo, cualquier número con resto no nulo tiene un inverso (y es único).

#### 3. OPERACIONES: la potencia.

#### $a \equiv b$ (mod.n)  $\longrightarrow a^c \equiv b^c$ (mod.n)

#### El pequeño teorema de Fermat

 $Si$   $p$  es un número primo que no divide al entero  $a$ , entonces

 $a^{p-1} \equiv 1 \pmod{p}$ 

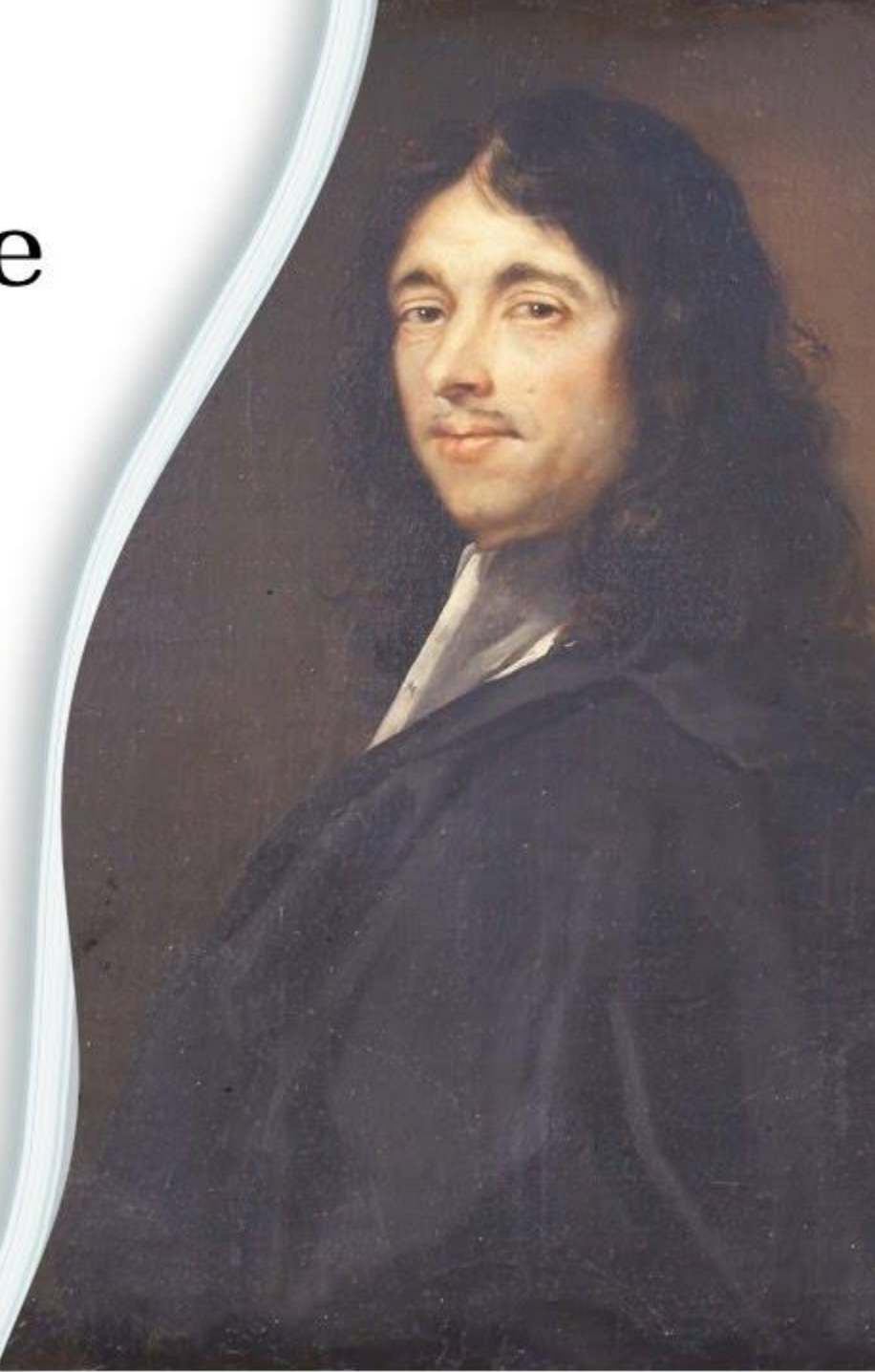

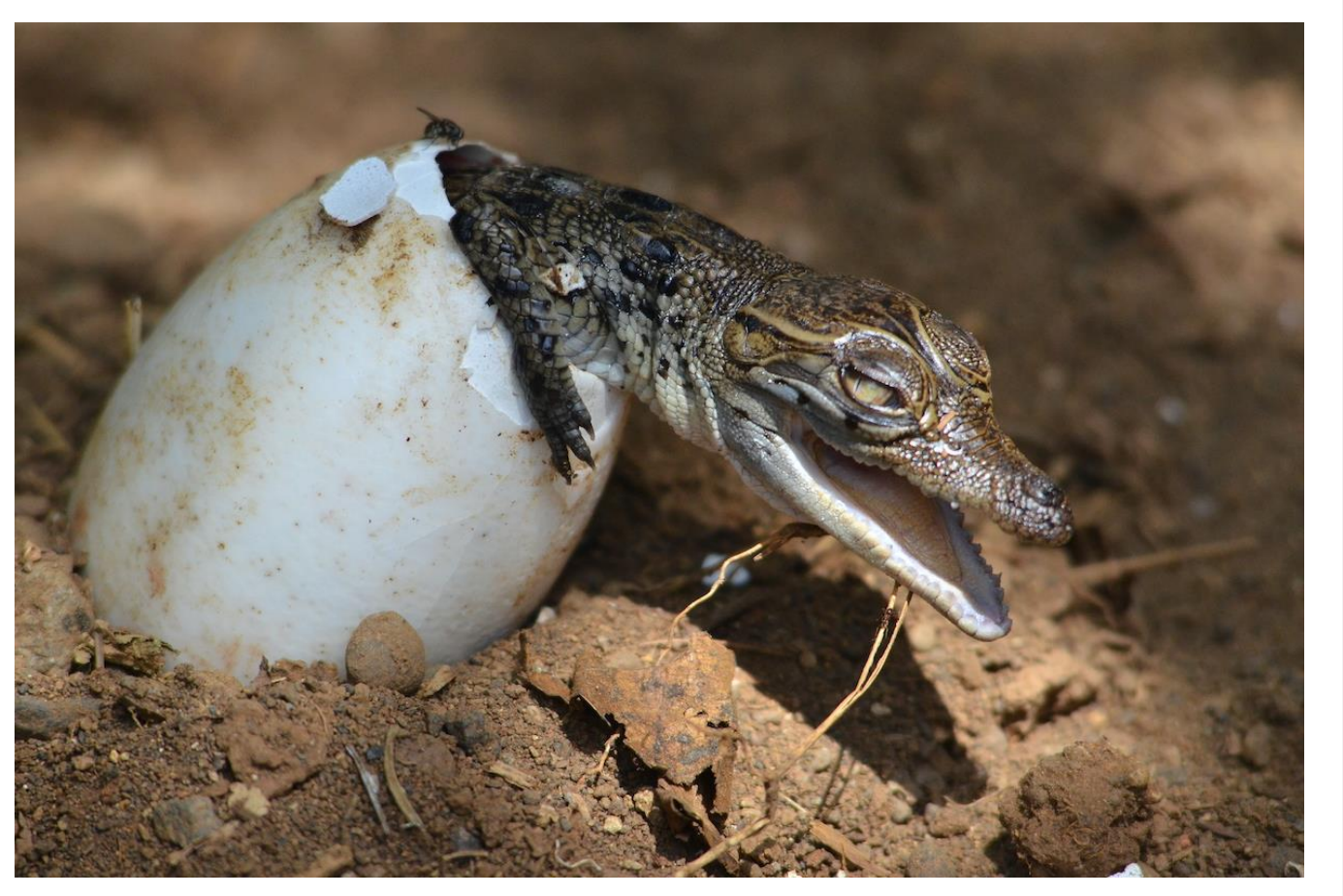

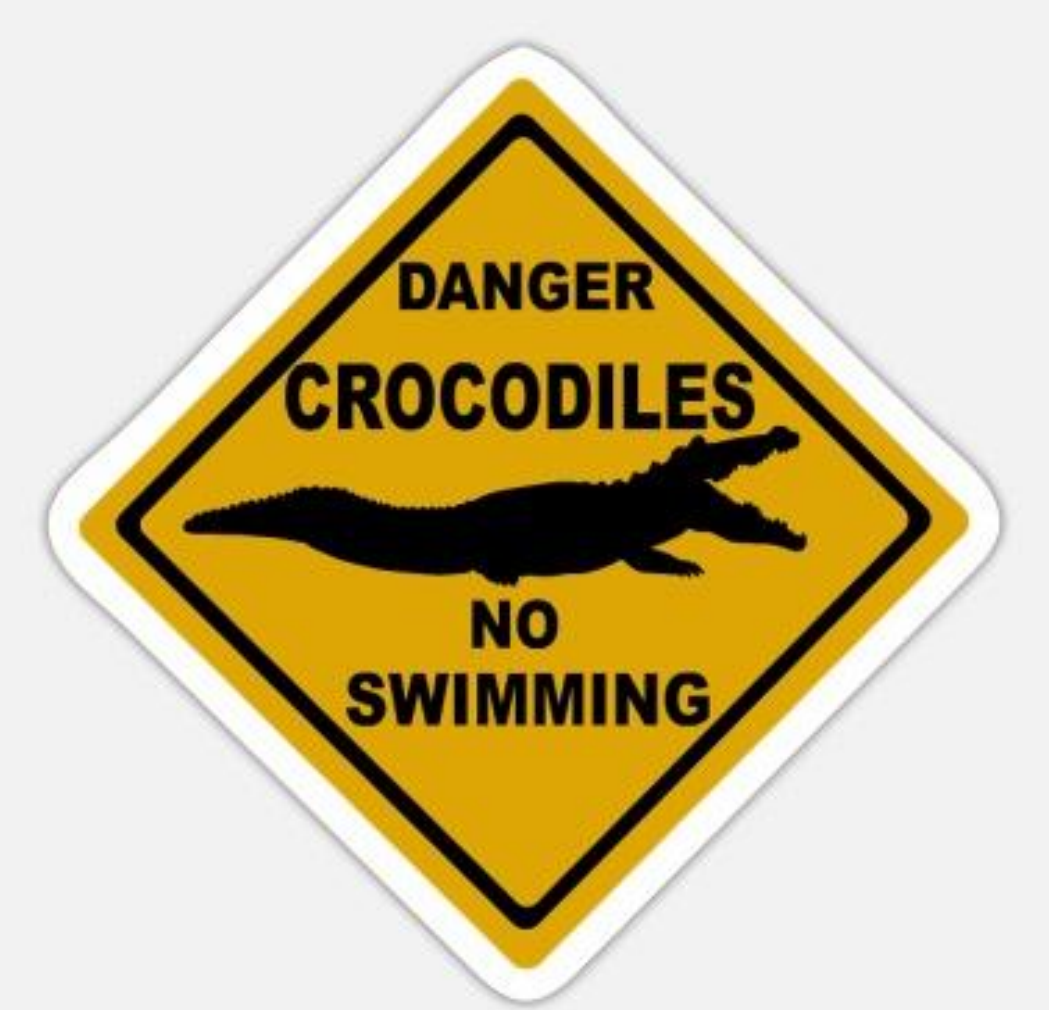

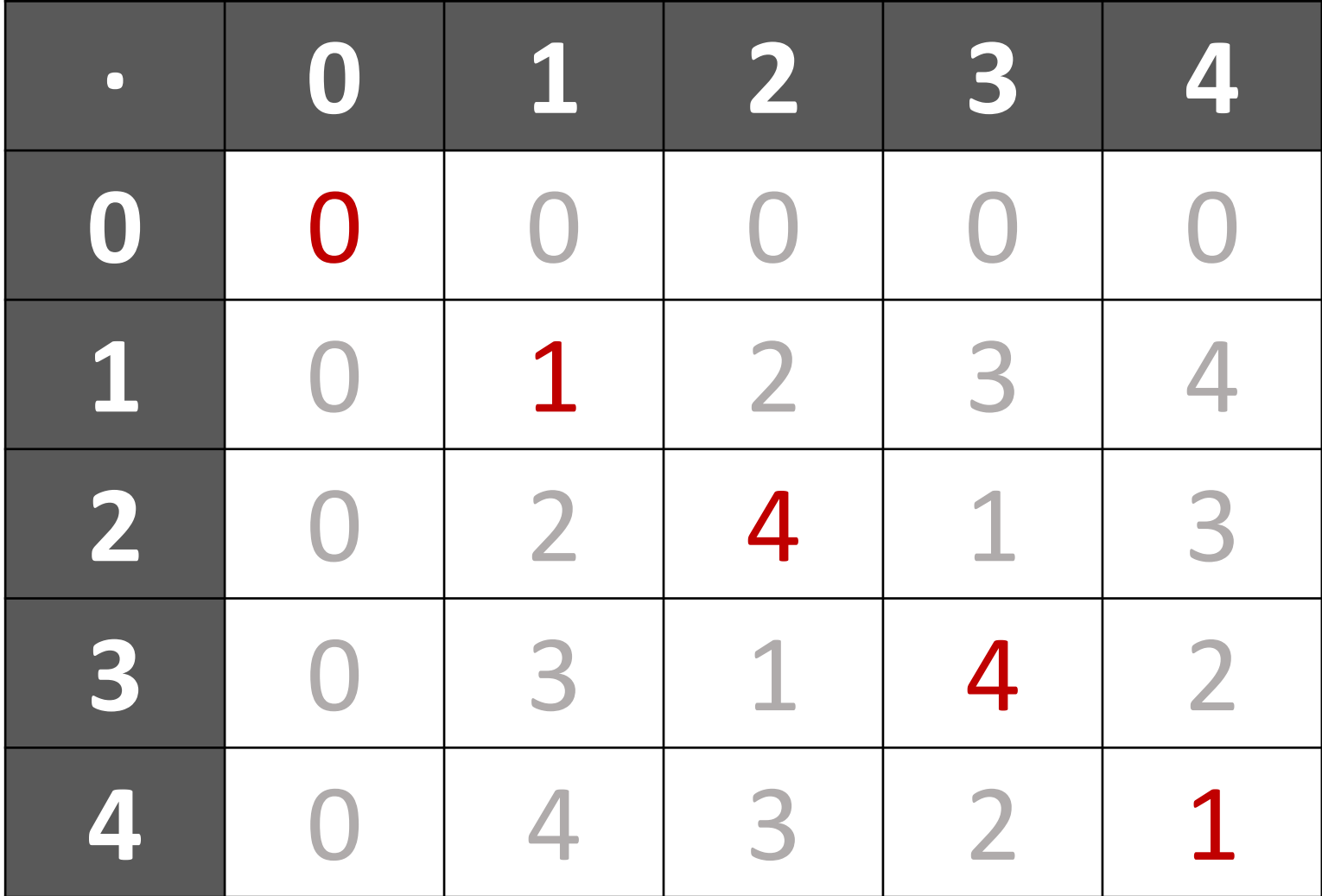

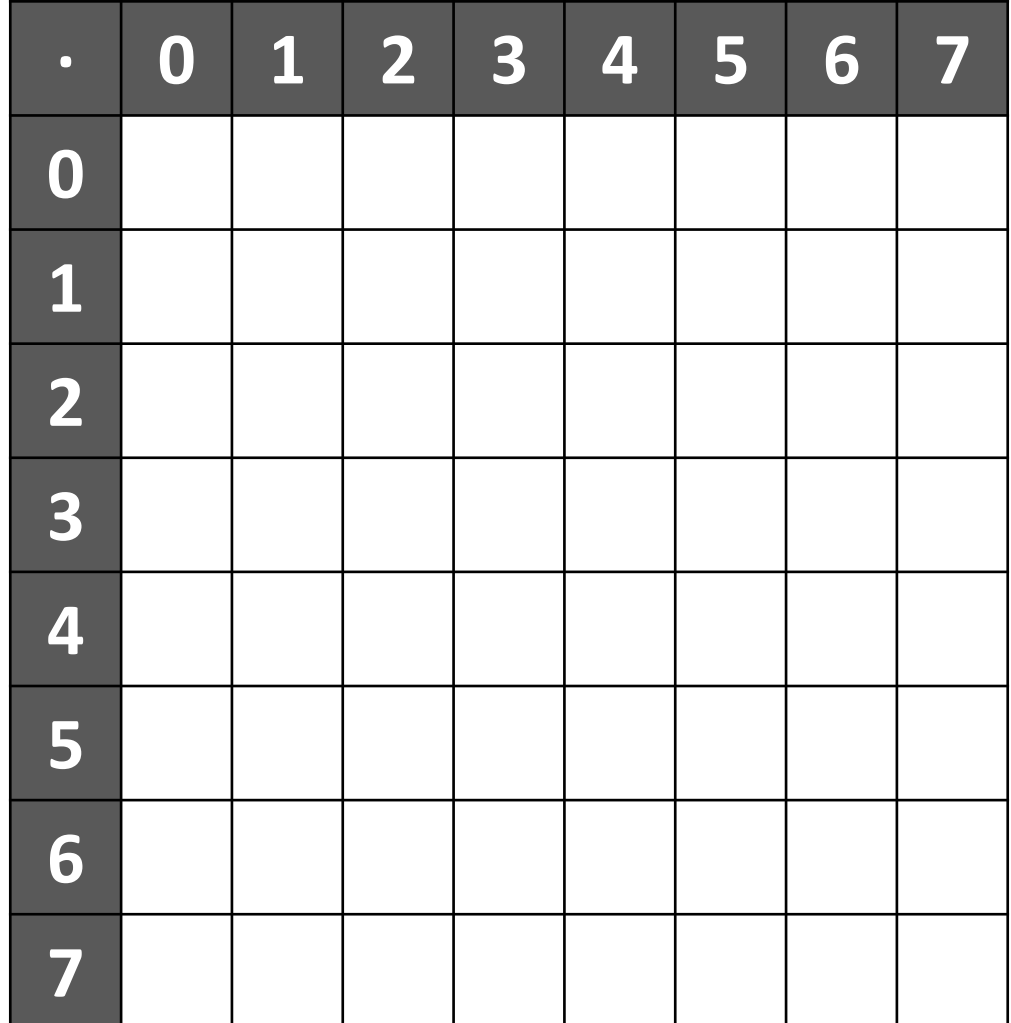

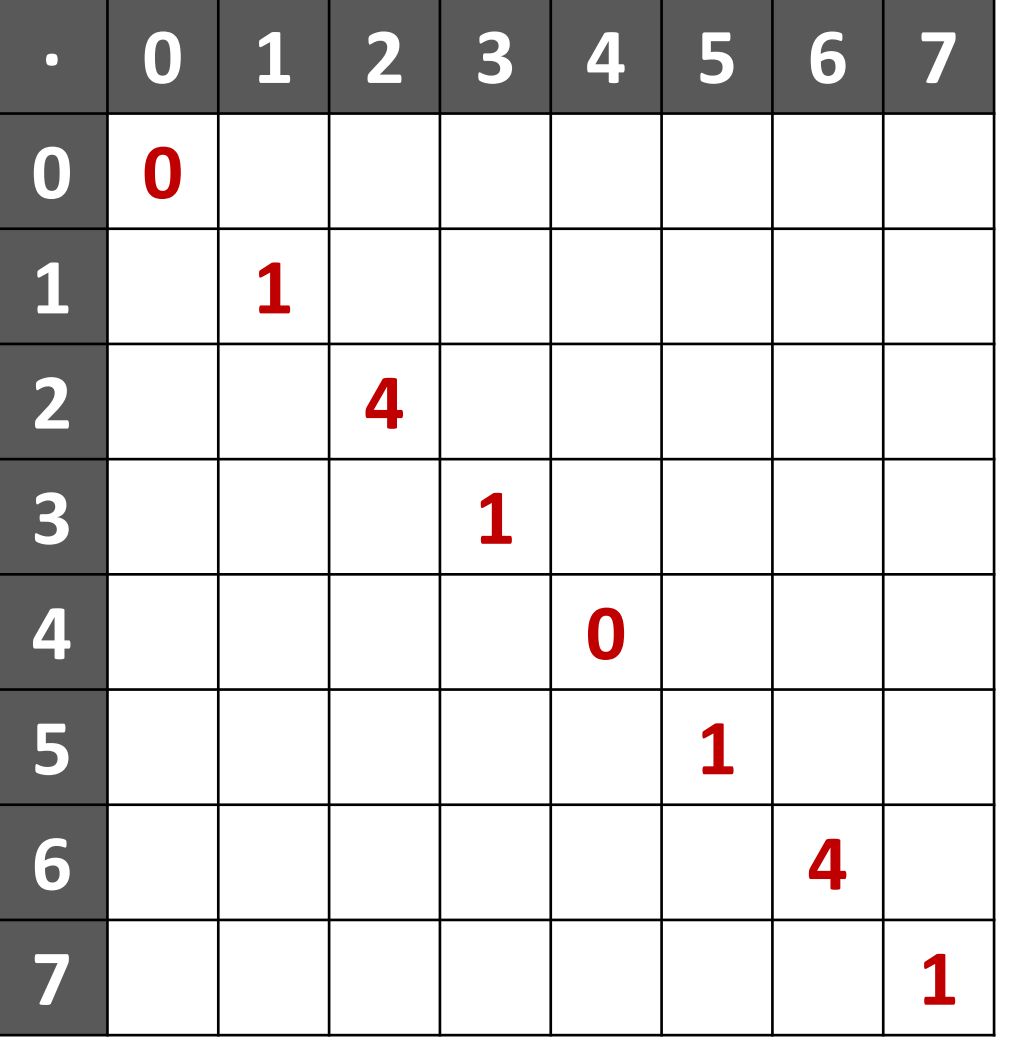

- $x^2 \equiv 0 \pmod{8} \Leftrightarrow x = 0, 4$  $x^2 \equiv 1 \pmod{8} \Leftrightarrow x = 1, 3, 5, 7$  $x^2 \equiv 4 \pmod{8} \Leftrightarrow x = 2, 6$
- $x^2 \equiv 2 \pmod{8} \Leftrightarrow \textsf{NO \ HAY \ SOL}$  $x^2 \equiv 3 \pmod{8} \Leftrightarrow \textsf{NO \ HAY \ SOL}$  $x^2 \equiv 5 \pmod{8} \Leftrightarrow \textsf{NO \ HAY \ SOL}$  $x^2 \equiv 6 \pmod{8} \Leftrightarrow \textsf{NO \ HAY \ SOL}$  $x^2 \equiv 7 \pmod{8} \Leftrightarrow \textsf{NO HAY SOL}$

### PRÁCTICA 3.1: códigos ISBN.

El número ISBN es el que nos ayuda a identificar los libros. Hasta el 1 de enero de 2007, un número ISBN constaba de 10 dígitos divididos en 4 partes de longitud variable: identificador de grupo (país, área geográfica o área lingüística), de editor, de título y un dígito de control.

Una vez determinados los 9 primeros dígitos, por ejemplo 0 8536 1072, se calcula el número x entre 0 y 10 que verifique

 $(0 \times 1) + (8 \times 2) + (5 \times 3) + (3 \times 4) + (6 \times 5) + (1 \times 6) + (0 \times 7) + (7 \times 8) +$  $+(2 \times 9) \equiv x \pmod{11}$ 

Si x no es 10, entonces el último dígito del ISBN es x. Si, por el contrario, x es 10, en lugar de un último dígito se añade una letra X.

#### PRÁCTICA 3.2: códigos ISBN.

Sin embargo, desde 2007 se cambió el formato y se pasó a un código de 13 cifras. Las 12 primeras corresponden a datos de control mientras que la decimotercera sirve como control y se calcula con la siguiente fórmula:

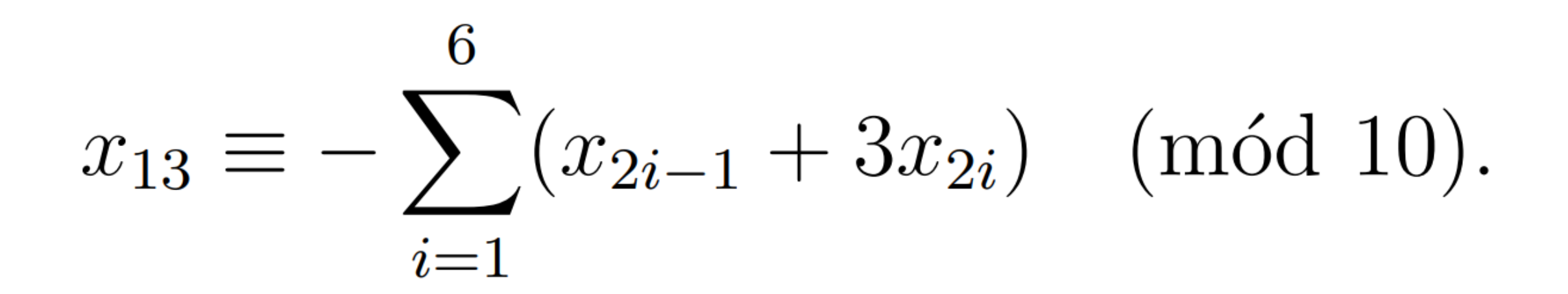

Congruencias  $\rightarrow$  criptografía (ej: RSA)

Vamos a trabajar con una versión simplificada del RSA:

1. Pasemos las letras a números. Como tenemos 27 caracteres, trabajaremos en módulo 27.

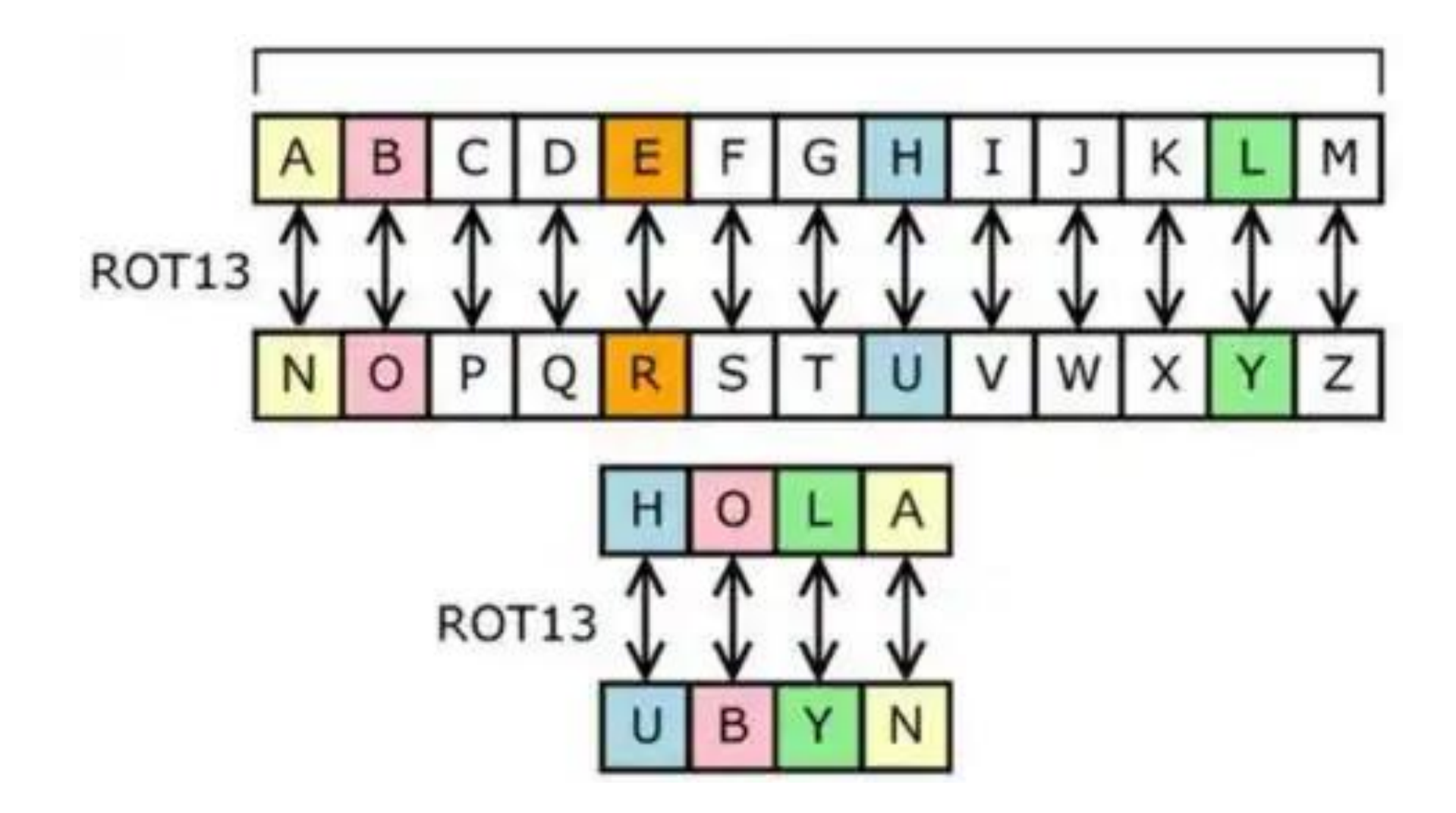

2. Elegimos dos enteros (a, b) de forma que b esté entre 0 y 26 (por simplicidad) y a tenga inverso mód.27. Por tanto, a no podrá ser múltiplo de ...

2. Elegimos dos enteros (a, b) de forma que b esté entre 0 y 26 (por simplicidad) y a tenga inverso mód.27. Por tanto, a no podrá ser múltiplo de **3** .

- 3. Evaluamos cada número en la función  $f(x) = a \cdot x + b$
- 4. Reescribimos el mensaje con nuestras nuevas letras.

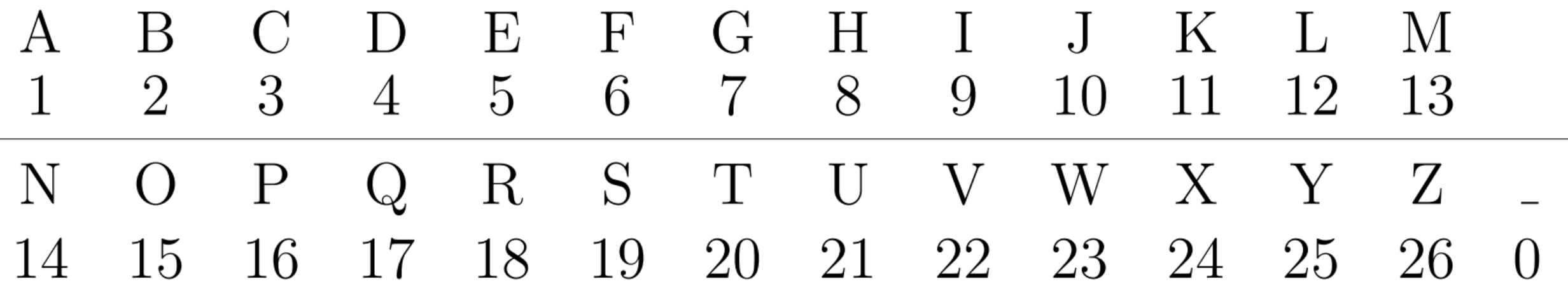

5. Para desencriptar, pasamos las letras a números y evaluamos en la función inversa de f [nota: existe porque a tiene inverso en mód.27].

 $f(x) = ax + b \Leftrightarrow f(x) - b = ax \Leftrightarrow (f(x) - b) \cdot a - 1 = x$ 

6. Pasamos los nuevos números a letras.